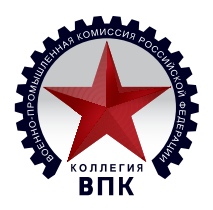

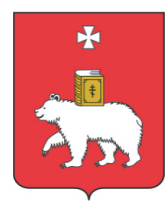

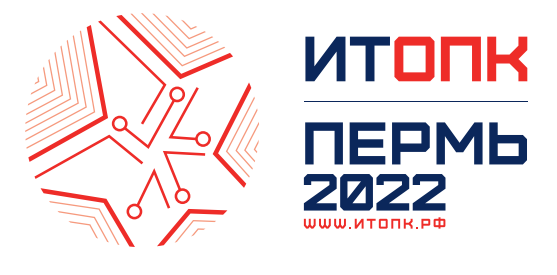

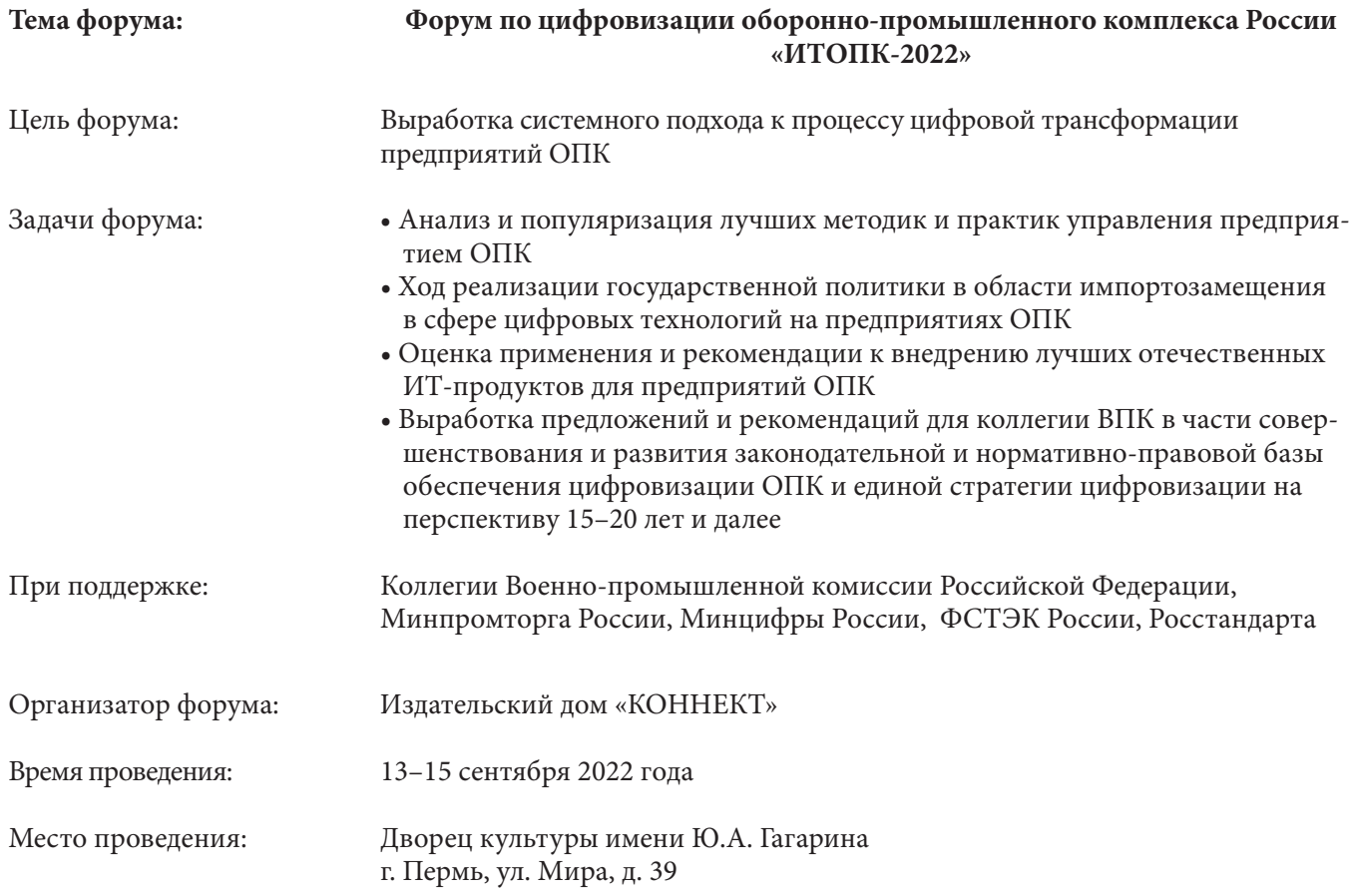

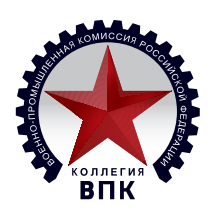

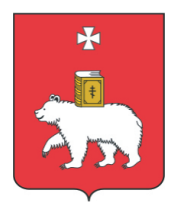

### 13–15 сентября 2022 г. Станция и последник по последник по последник по последник по последник по последник по

**Общий план деловой программы**

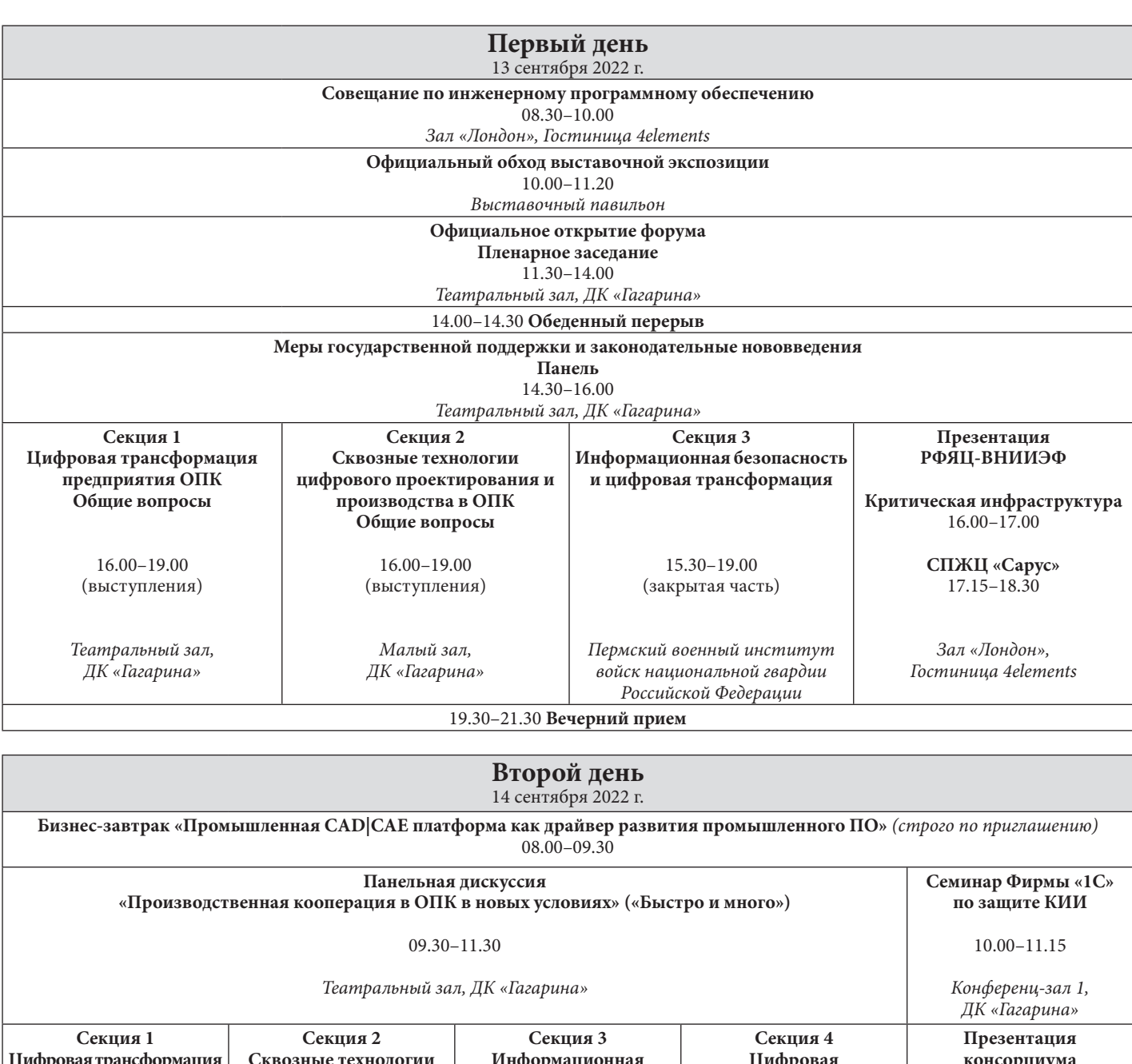

#### **Цифровая трансформация предприятия ОПК Системное ПО и платформы** 11.30–13.30 (выступления) Театральный зал, ДК «Гагарина» **Сквозные технологии цифрового проектирования и производства в ОПК Проектирование** 11.30–13.30 (выступления) Малый зал, ДК «Гагарина» **Информационная безопасность и цифровая трансформация** 11.30–13.30 (открытая часть, выступления) Конференц-зал 1, ДК «Гагарина» **Цифровая инфраструктура предприятия ОПК Общие вопросы** 11.30–13.30 (выступления, дискуссия) Конференц-зал 2, ДК «Гагарина» **консорциума «РазвИТие»** 11.30–13.00 (выступления, дискуссия) Зал «Лондон», Гостиница 4elements

13.30–14.30 **Обеденный перерыв**

3

### **NPOFPAMMA** Одинадцатого форума по цифровизации оборонно-промышленного комплекса России  $MTOTK-2022$

### 13–15 сентября 2022 г. Самарт Самарт Самарт Самарт Самарт Г. Пермь

### **Общий план деловой программы**

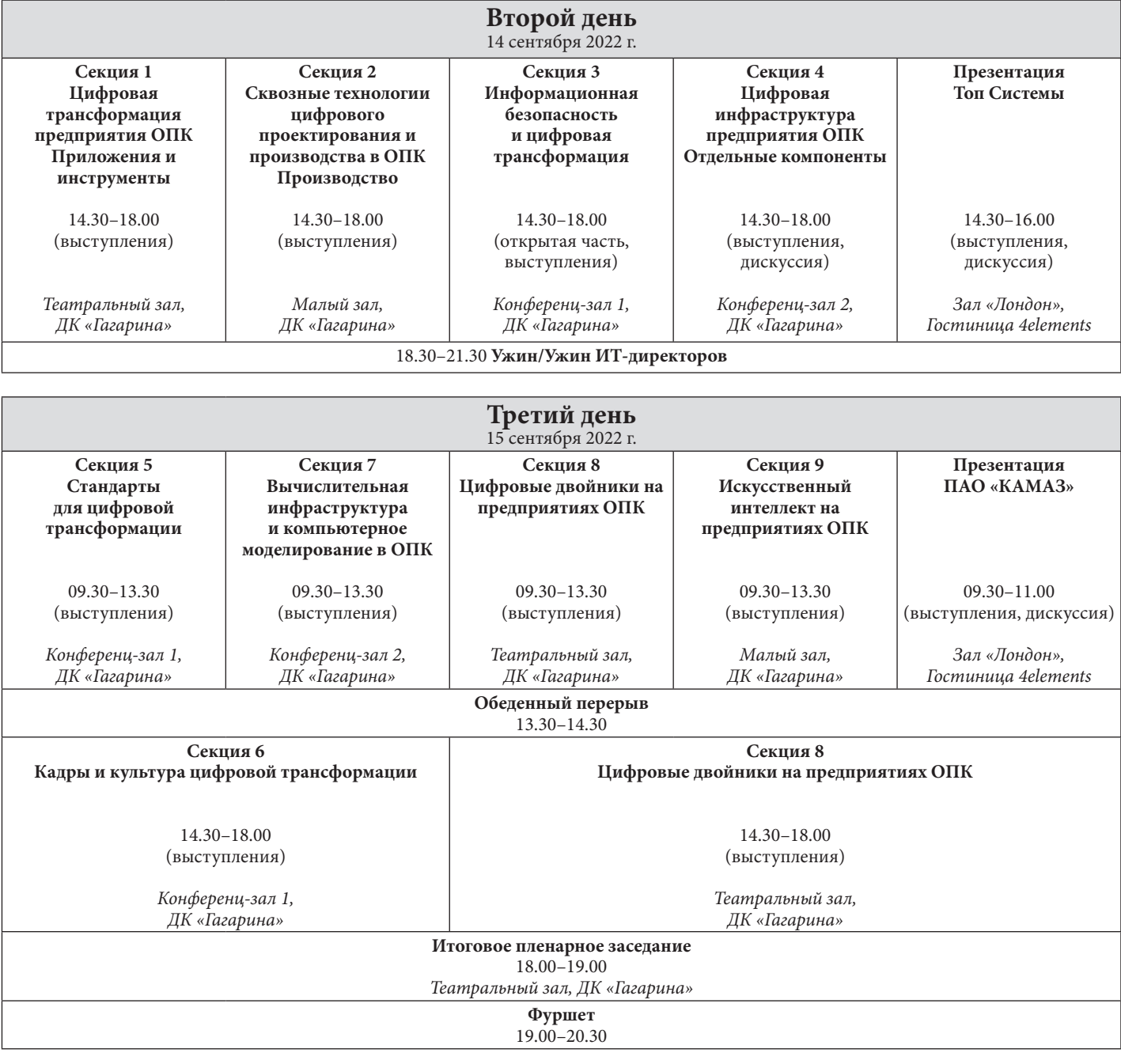

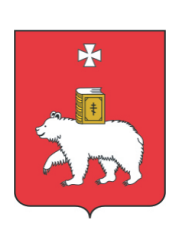

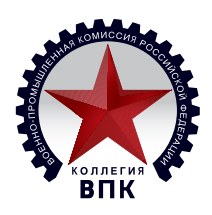

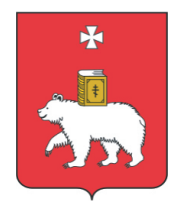

#### **13 сентября 2022 г.**

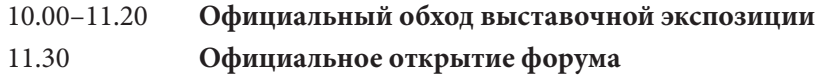

### **ПЛЕНАРНОЕ ЗАСЕДАНИЕ**

**От импортозамещения к технологическому суверенитету**

#### **Время проведения:** 11.30–14.00

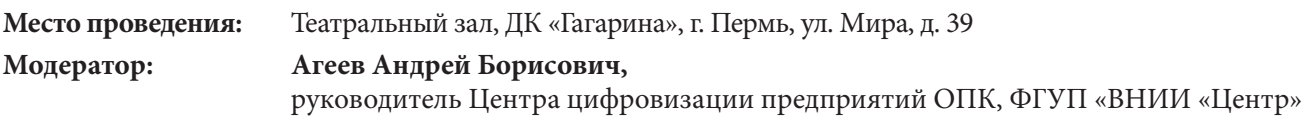

**Вступительное слово:**

- **Бочкарева Олега Ивановича,**  заместителя председателя коллегии Военно-промышленной комиссии Российской Федерации
- **Махонина Дмитрия Николаевича,**  губернатора Пермского края

#### **Выступления:**

- **Дождёв Владимир Святославич,**  директор Департамента цифровых технологий, Минпромторг России О государственной поддержке разработки и внедрения российских цифровых технологий в промышленности
- **Шевцов Дмитрий Николаевич,**  начальник управления, ФСТЭК России Вопросы организации обеспечения защиты информации на предприятиях ОПК
- **Белов Петр Вячеславович,**

заместитель директора, Национальный координационный центр по компьютерным инцидентам О дополнительных мерах по обеспечению информационной безопасности Российской Федерации

**• Рукавишникова Евдокия Львовна,** 

заместитель директора по цифровизации – директор программы Промышленные решения Госкорпорации «Росатом», советник министра цифрового развития, связи и массовых коммуникаций Российской Федерации на общественных началах по классу PLM Обеспечение технологической независимости или расширение функциональности российского промышленного ПО: что важнее в условиях новой реальности?

- **Шадрин Константин Андреевич,**  директор департамента цифрового развития, ГК «Роскосмос» Цифровая трансформация и развитие информационно-телекоммуникационных технологий Госкорпорации «Роскосмос»
- **Лоцманов Андрей Николаевич,**

председатель Совета по техническому регулированию и стандартизации при Минпромторге России, заместитель сопредседателей Комитета РСПП по промышленной политике и техрегулированию Промышленная политика и техническое регулирование в условиях импортозамещения и противодействия санкционному давлению

**• Голиков Александр Владимирович,**  председатель совета директоров АСКОН, консорциум РазвИТие Обеспечение цифрового суверенитета РФ

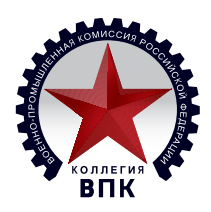

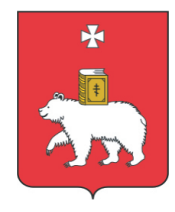

#### **• Кривошеев Олег Викторович,**

заместитель директора по технологиям полного жизненного цикла – директор института цифровых технологий – главный конструктор систем полного жизненного цикла, ФГУП «РФЯЦ-ВНИИЭФ» Приветственное слово

### **• Кислов Алексей Сергеевич,**

руководитель подразделения развития практик ERP, Фирма «1С» Приветственное слово Фирмы «1С»

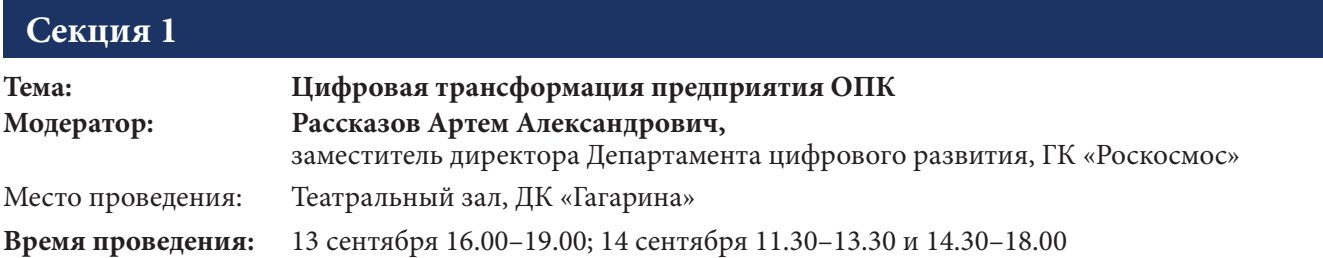

#### **13 сентября 16.00–19.00**

#### **Выступления:**

**• Христенко Павел Сергеевич,** 

генеральный директор АНО «Цифровые технологии производительности» ЦЭ, ММПП – доступные инструменты цифровизации и возможные области применения в ОПК в условиях дефицита ресурсов и санкционного давления

- **Вибе Александр Павлович,**  генеральный директор ООО «РЦР» (Госкорпорация «Росатом») Цифровизация предприятий ОПК: комплексный подход при реализации проектов внедрения цифровых решений
- **Шавалиев Эльдар Рамильевич,**  директор Центра цифровой трансформации, ПАО «КАМАЗ» Создание ИЦК «Автомобилестроение»
- **Кислов Алексей Сергеевич,**

руководитель подразделения развития практик ERP, Фирма «1С» Решения Фирмы «1С»: развитие и практика применения, импортозамещение и цифровизация

**• Стрелков Павел Васильевич,** 

директор по корпоративным проектам Pro/TECHNOLOGIES, партнер компании АСКОН Проведение проектов тестирования решений консорциума РазвИТие для замещения используемых западных продуктов. Цели, методики, результаты

**• Лепешкин Дмитрий Сергеевич,** 

директор по информационным технологиям, АО «Российские космические системы» О консолидации отечественных компаний для создания базовой платформы управления цифровым промышленным холдингом

**• Лямшев Денис Владимирович,**  руководитель управления производственных решений, корпорация «Галактика» Опыт цифровой трансформации машиностроительного холдинга. Результаты и перспективы

**• Логвинов Олег Владимирович,**  исполнительный директор, VK tech Цифровизация – как управлять эффективно

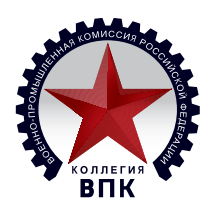

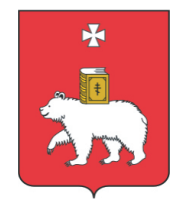

#### **• Авербух Александр Борисович,**

заместитель начальника УИТ – главный архитектор решений ИТ, к. т. н., АО «Северо-Западный Региональный Центр Концерна ВКО «Алмаз-Антей» Обуховский Завод» Трансформация стратегий внедрения, эксплуатации и интеграции автоматизированных систем. Применение проектного подхода и его влияние на работу ИТ-подразделения предприятия ОПК

**• Афанасьев Владимир Владимирович,** 

заместитель генерального директора по цифровой трансформации, АО «ГКНПЦ им. М.В. Хруничева» Реализация программ и проектов цифровой трансформации в целях обеспечения поддержки разработки и производства изделий РКТ в условиях санкционного давления

#### **14 сентября 11.30–13.30**

- **Воскобойников Дмитрий Николаевич,**  уководитель группы корпоративных внедрений, Фирма «1С» Решения Фирмы «1С» Управление межзаводской кооперацией
- **Баканов Станислав Владимирович,**  начальник научно-исследовательского отдела, ФГУП «РФЯЦ-ВНИИЭФ» Управление организацией с помощью архитектурного подхода
- **Колмыков Иван Александрович,**  коммерческий директор, BFG Group Использование имитационного моделирования в планировании на предприятиях ОПК
- **Пашинская Светлана Михайловна,**  начальник отдела архитектуры и интеграции департамента по информационным технологиям и телекоммуникациям, АО «ГКНПЦ им. М.В. Хруничева» Практические аспекты цифрового моделирования предприятия, производств и изделий
- **Зимницкий Александр Александрович,**  руководитель проектов ОДО «ИНТЕРМЕХ» Импортозамещение в области конструкторского проектирования. Инструменты перехода с зарубежных 2D/3D CAD-систем на отечественные

#### **14 сентября 14.30–18.00**

- **Ульянычев Матвей Николаевич,**  директор по развитию Platform V, АО «СберТех» Platform V как основа цифровой трансформации и импортозамещения
- **Александр Шаталов,**  директор проектов, VK tech Инструментарий современной разработки на базе облачной платформы
- **Федор Максимов,**

менеджер по развитию бизнеса решений на базе операционной системы KasperskyOS, «Лаборатория Касперского» Создание типовых кибериммунных рабочих мест в условиях ограниченного предложения

от зарубежных вендоров. Реализованные проекты на базе операционной системы KasperskyOS

**• Суханцев Сергей Станиславович,**  заместитель директора по качеству, ПАО «Пермская научно-производственная приборостроительная компания» SmartBase – информационная система сбора и анализа данных для управления качеством выпускаемой продукции на ПАО ПНППК

**• Кокорин Константин Вячеславович,** 

ведущий менеджер, АО «Гринатом Простые решения» (Госкорпорация «Росатом») Примеры методологий перехода на импортонезависимые технологии, позволяющие сохранить работоспособность систем в ходе проведения связанных с миграцией работ

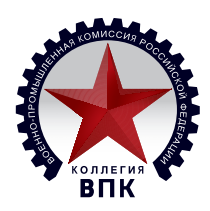

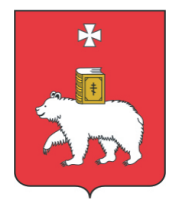

#### **• Гилязов Руслан Маратович,**

заместитель директора по финансам – директор по информационным технологиям, АО «Ижевский радиозавод» Цифровая трансформация производственного предприятия на базе «1С»

- **Чернов Иван Александрович,**  руководитель службы по информационным технологиям, ПАО «Императорский Тульский оружейный завод» Опыт внедрения «1С:ERP»
- **Логинов Александр Юрьевич,**  начальник отдела разработки ПО, АО «ОКБ «Новатор» Новые возможности системы «Документооборот» в АО «ОКБ «Новатор»
- **Чернышов Алексей Геннадиевич,**  вице-президент Консорциума «Кодекс» Цифровизация промышленности и импортонезависимость на основе внедрения Систем управления требованиями и SMART-стандартов
- **Лысенко Дмитрий Владимирович,**  руководитель центра корпоративных информационных систем, АО «Российские космические системы» Управление НСИ: интернет-сервисы как мастер-данные в закрытых ИТ-системах ОПК
- **Зак Александр Михайлович,**

заместитель директора по ИТ, ПАО «Пермская научно-производственная приборостроительная компания» Опыт внедрения информационной системы управления проектами Advanta.

**• Пьянков Алексей Петрович,**  основатель INN-SOL

IT-система управления предприятием INN-SOL. Как не допустить срыв сроков по ГОЗ, повысить прибыль производства до 20% и внедрить за 3 дня

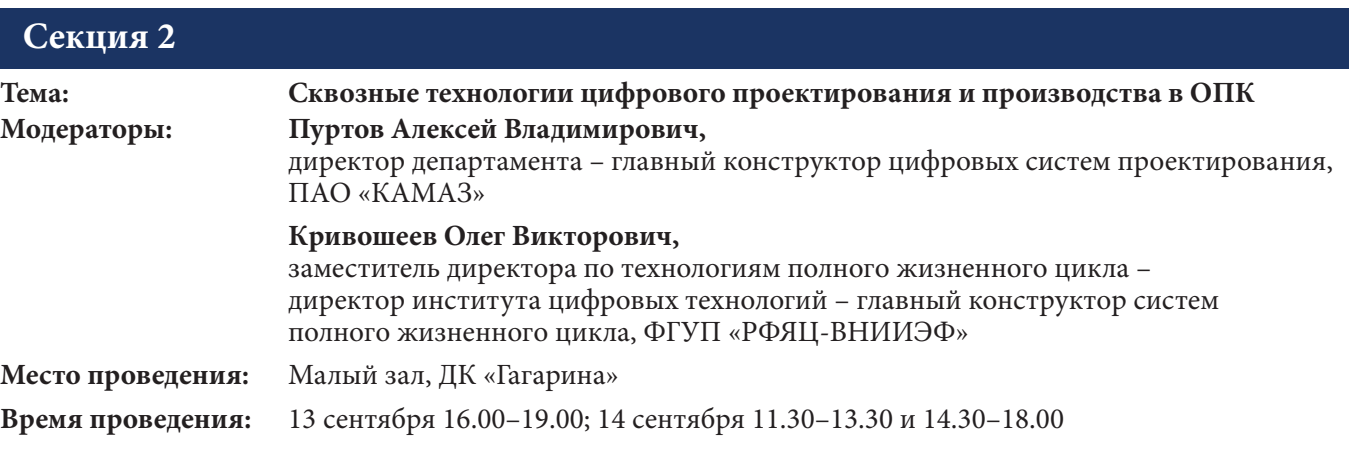

**13 сентября 16.00–19.00**

#### **Выступления:**

**• Пуртов Алексей Владимирович,** 

директор департамента – главный конструктор цифровых систем проектирования, ПАО «КАМАЗ» Аспекты перехода машиностроительных отраслей на импортонезависимое программное обеспечение

- **Иванов Евгений Владимирович,**  первый заместитель директора департамента по работе с корпоративными заказчиками, АСКОН, консорциум РазвИТие Создание отраслевых PLM-решений для высокотехнологичных отраслей промышленности
- **Кураксин Сергей Анатольевич,**  генеральный директор, ЗАО «Топ Системы» Возможности российского комплекса T-FLEX PLM для разработки изделий любой сложности. Перспективы развития

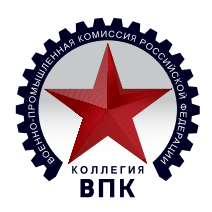

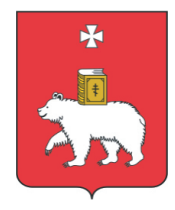

### **• Зеленков Дмитрий Александрович,**

генеральный директор, АО «Цифровая мануфактура» Индустриальное импортоопережение в разработке систем проектирования и поддержки жизненного цикла электрических и трубопроводных систем сложных технических изделий.

- **Покровский Олег Константинович,**  директор по продуктам Multi-D, АО АСЭ (Госкорпорация «Росатом») Multi-D. Low-code платформа как инструмент технологического суверенитета
- **Рыбаков Александр Владимирович,**  директор Департамента производственного консалтинга, Группа «Борлас» Взвешенный подход и основные этапы перехода на отечественные PLM-решения
- **Коновалов Михаил Александрович,** системный архитектор решений ИТ, АО «Северо-Западный Региональный Центр Концерна ВКО «Алмаз-Антей» Обуховский Завод», к. т. н. Сквозные технологии цифрового проектирования и производства: опыт реализации
- **Донковцев Лев Альбертович,**

руководитель проектного офиса «Цифровая платформа «ТМиК», АО «Атомэнергопром» Цифровая платформа «Технологии, материалы и конструкции» – синтез ресурсов и инструментов для достижения целей технологического суверенитета

**• Комиссаров Кирилл Витальевич,** 

начальник отдела развития систем поддержки жизненного цикла изделий, АО «ОКБМ Африкантов» Цифровизация технического документооборота Топливной компании и Машиностроительного дивизиона ГК «Росатом» в контуре PLM

**• Анпилогов Владимир Александрович,**  начальник КБ №2 КТО Уфимского филиала ООО «ОДК Инжиниринг» Опыт применения программного обеспечения компании «Аскон»

#### **14 сентября 11.30–13.30**

- **Лебедев Дмитрий Владимирович,**  директор Департамента информационных технологий, АО «ОСК» Подходы цифровизации АО «ОСК»
- **Кривошеев Олег Викторович,**  заместитель директора по технологиям полного жизненного цикла – директор института цифровых

технологий – главный конструктор систем полного жизненного цикла, ФГУП «РФЯЦ-ВНИИЭФ» Завершение разработки СПЖЦ «Цифровое предприятие» средне-тяжелого класса

- **Гостюхин Александр Иванович,**  начальник КО-САПР, АО «ОДК-Авиадвигатель» Импортозамещение ПО Teamcenter и NX в условиях широкого внедрения на предприятии АО «ОДК-Авиадвигатель»
- **Артамонов Александр Сергеевич,**  руководитель группы интеграции приложений для инженерного анализа CAE/PLM, Группа «Борлас» Системный подход к проектированию на основе требований
- **Слезкин Дмитрий Валентинович,**  главный специалист, филиал ПАО «Корпорация «Иркут» «Региональные самолеты», ПАО «ОАК» Опыт выбора инструментов автоматизации процессов разработки гражданских воздушных судов на основе RFLA-подхода
- **Плаксин Антон Александрович,**  руководитель группы продаж Эремекс, консорциум РазвИТие Решение консорциума РазвИТие для проектирования радиоэлектроники
- **Мокшаев Максим Викторович,**

заместитель генерального директора, АО «Цифровая мануфактура» Решения АО «Цифровая мануфактура» по разработке кабельных сетей для промышленных предприятий и индустриальных центров компетенций

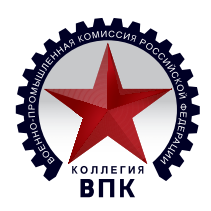

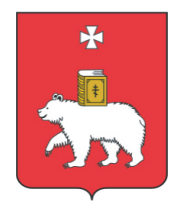

- **Ксенофонтов Сергей Леонидович,**  директор по внедрению ПО, «Топ Системы» Практика внедрения и перспективы использования решений на платформе T-FLEX PLM на предприятиях ОПК
- **Шухта Вадим Григорьевич,**  начальник отдела внедрения, ИНТЕРМЕХ Методы и подходы к внедрению отечественного ПО на предприятиях ОПК в рамках программы импортозамещения

#### **14 сентября 14.30–18.00**

- **Холин Михаил Геннадьевич,**  генеральный директор, ООО «ПРОГРАМСОЮЗ» Возможности программного комплекса Союз-PLM для решения актуальных задач импортозамещения в условиях ограничений
- **Сихимбаев Олег Вадимович,**  начальник сектора электротехнического отдела, АО «Северное ПКБ» Цифровое взаимодействие между участниками СПЖЦ на примере Бюро-Завод
- **Бухвалов Сергей Евгеньевич,**

руководитель конструкторского отдела, ОАО «Чебоксарский завод «Металлист» Автоматизация конструкторской подготовки производства

**• Бехер Павел Геннадиевич,** 

заместитель управляющего директора по развитию, ПАО «ОДК-Кузнецов» Опыт внедрения комплекса АСКОН для технологической подготовки производства в ПАО «ОДК-Кузнецов»

**• Лямшев Денис Владимирович,** 

руководитель управления производственных решений, корпорация «Галактика» Цифровая трехуровневая модель как целевой образ будущего систем управления производственными процессами

- **Чернобыль Григорий Геннадьевич,**  генеральный директор WINNUM WINNUM Гальванообработка: 100%-ный контроль технологического процесса
- **Сбитнев Сергей Евгеньевич,** зам. начальника департамента ИТ и ИСУ ФГУП ВНИИА им. Духова (Госкорпорация «Росатом») Текущее состояние и перспективы развития отечественных MES-систем. Примеры отраслевых решений и их внедрения в ОПК
- **Рожин Антон Юрьевич,**

начальник отдела ИТ и связи, ООО «Уральское конструкторское бюро вагоностроения» Подход к цифровой трансформации производственных бизнес-процессов с учетом текущего уровня автоматизации

- **Валиуллин Рустам Равинович,**  руководитель отдела технологического анализа, ГК «ПЛМ Урал» Сквозное моделирование технологических процессов заготовительного производства
- **Бешкарев Эдуард Константинович,**  заместитель генерального директора по науке и коммуникациям, АО «Механика», Станкостроительный холдинг Госкорпорации «Ростех» Новые подходы к организации металлозаготовительных цехов
- **Сумароков Сергей Вячеславович,**  генеральный директор ООО «КЭЛС-центр» Оптимизация изделий в процессе виртуальных испытаний

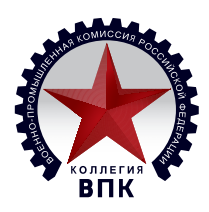

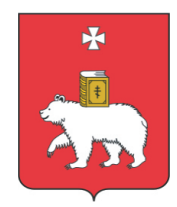

- **Остапенко Сергей Владимирович,**  главный конструктор, АО «ОДК-СТАР» Создание системы автоматического управления (САУ) для нового авиационного двигателя ПД-8
- **Матвеев Евгений Владимирович,**  генеральный директор F2 innovations Аддитивные технологии как механизм сокращения логистических цепочек
- **Шапкин Андрей Валерьевич,**  сотрудник кафедры лазерных и аддитивных технологий, КНИТУ-КАИ Применение технологий аддитивного производства в процессе изготовления деталей газотурбинного двигателя

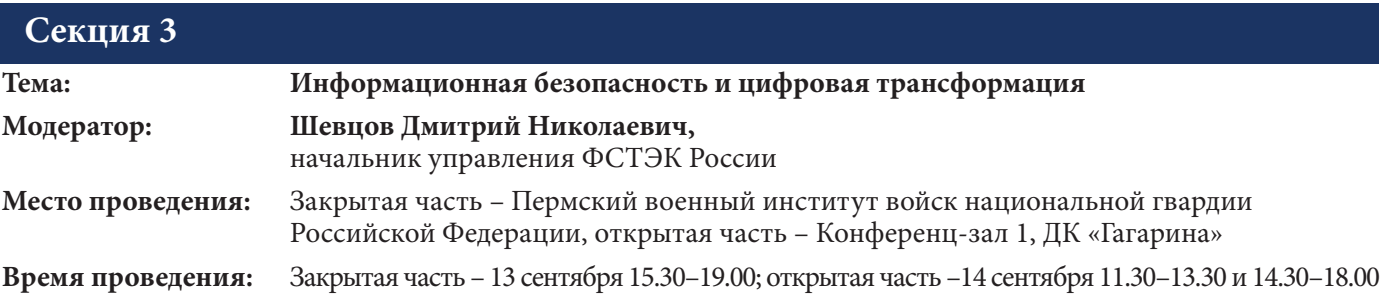

**14 сентября 11.30–13.30**

#### **Выступления:**

- **Шевцов Дмитрий Николаевич,**  начальник управления, ФСТЭК России Вступительное слово
- **Чернов Максим Юрьевич,**  заместитель директора по федеральному проекту «Информационная инфраструктура», направление «Безопасная открытая инфраструктура», АНО «Цифровая экономика» Информационная безопасность и импортозамещение в критической информационной инфраструктуре
- **Шиловских Петр Александрович,**  министр информационного развития и связи Пермского края Опыт правительства Пермского края по защите информации и кибербезопасности
- **Пахолко Татьяна Всеволодовна,**  вице-президент, МОО «Московская ассоциация предпринимателей» Вопросы защиты КИИ при цифровой трансформации предприятий ОПК
- **Владимир Власов,**
- Positive Technologies

Методология практической кибербезопасности для защиты значимых объектов ключевой информационной инфраструктуры

- **Петросюк Георгий Георгиевич,**  директор департамента информационных технологий, НИЦ институт им. Н.Е. Жуковского Тема доклада уточняется
- **Ходырев Максим Анатольевич,**

заместитель генерального директора по безопасности и кадрам, АО «ГК «Электронинвест» Об организации службы ИБ в АО «ГК «Электронинвест», в соответствии с текущими вызовами

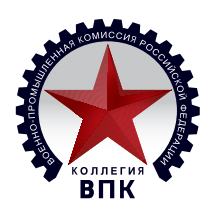

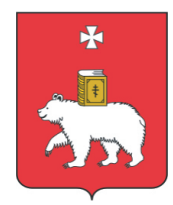

#### **14 сентября 14.30–18.00**

- **Синицын Алексей Юрьевич,**  руководитель группы технической поддержки, АйТи БАСТИОН СКДПУ НТ: контроль привилегированного доступа в промышленном секторе
- **Вячеслав Половинко,**  руководитель направления собственных продуктов, АМТ-ГРУП InfoDiode как решение по защите сетевого периметра в условиях переходного периода и ограничений на применение ранее используемых СЗИ
- **Садков Прохор Олегович,**  старший аналитик, ООО «УЦСБ» Выполнение требований приказа ФСТЭК России № 239 по безопасной разработке программного обеспечения, используемого на значимых объектах КИИ
- **Карпенко Александр Игоревич,**  руководитель направления защиты АСУ ТП и КИИ, АО «Инфосистемы Джет» КИИ – практические советы, как выжить в текущих реалиях
- **Бычковский Максим Александрович,**  коммерческий директор, АО «Концерн Гранит» Задачи технологического суверенитета и безопасности данных на уровне СУБД
- **Бахтин Вадим Вячеславович,**  инженер-программист, ЗАО «Проминформ» Вирусные угрозы и способы борьбы с ними в условиях повышенного давления на ИТ-инфраструктуру
- **Трохалин Иван Вячеславович,**  руководитель дивизиона PLM, консорциум РазвИТие Задача коллективной разработки изделий машиностроения в условиях разделения потоков информации различного уровня конфиденциальности

#### **Секция 4**

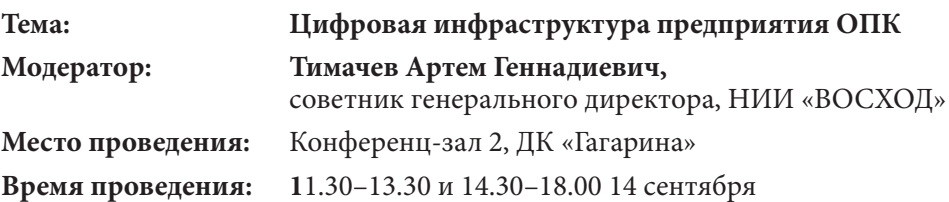

#### **14 сентября 11.30–13.30**

- **Тимачев Артем Геннадиевич,**  советник генерального директора, НИИ «ВОСХОД» Вступительное слово
- **Уральсков Дмитрий Владимирович,**  руководитель направления Цифровой инфраструктуры, ООО «РЦР» (Госкорпорация «Росатом») Перспективы и специфика дальнейшего развития облачных вычислений в России в целом и в ОПК в частности. Преимущества и ограничения
- **Климов Валентин Вячеславович,**  и.о. директора ИИКС, и.о. начальника центра онлайн-образования, Национальный исследовательский ядерный университет МИФИ О подходах дизайн-центра микроэлектроники полного цикла НИЯУ МИФИ к развитию цифровой инфраструктуры предприятий

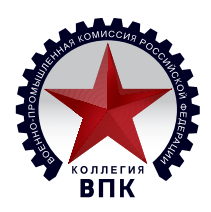

## **TIPOFPAMMA** Одинадцатого форума по цифровизации оборонно-промышленного комплекса России  $\kappa$ *MTO<sub>IK</sub>-2022*»

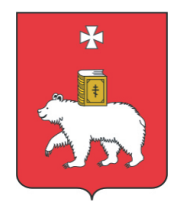

### **• Гатин Виталий Рафаилович,**

заместитель ИТ-директора по информационно-техническому сопровождению и связи, АО «Ижевский радиозавод» Подготовка инфраструктуры для цифровой трансформации производственного предприятия

#### **• Толстопятенко Юрий Викторович,**

заместитель управляющего директора по ИТ, ПАО «Мотовилихинские заводы» Ускоренная модернизация вычислительной инфраструктуры – опыт применения контейнерных ЦОД

**• Попов Алексей Юрьевич,**  к. т. н, доцент кафедры Компьютерные системы и сети, МГТУ им. Н.Э. Баумана Вычислительный комплекс Тераграф для обработки графов сверхбольшой размерности

#### **14 сентября 14.30–18.00**

- **Заболотных Алексей Викторович,**  генеральный директор ООО «Академия Бизнес Решений» Тенденции развития систем корпоративных коммуникаций
- **Фофанов Олег Геннадьевич,**  директор по ИТ, АО «ПЗ «Маш» Разработка и внедрение системы объединенных коммуникаций «Сириус» на базе отечественных решений
- **Галиуллин Искандер Гаязович,**  инженер-программист Центра Превосходства «Специальная робототехника и искусственный интеллект», ФГАОУ ВПО «Казанский (Приволжский) федеральный университет»

Примеры отечественных программно-аппаратных решений платформ и отдельных решений для «Интернета вещей», разработанных и/или внедренных на предприятиях отрасли в 2021–2022 гг.

**• Шерстобитов Алексей Олегович,** 

директор по развитию, ВИПАКС Опыт внедрения интеллектуальных детекторов видеоаналитики на производствах ОПК

**• Иванов Андрей Александрович,**  заместитель директора департамента продаж и маркетинга, ICL Техно IT-инфраструктура предприятия на базе решений ICL Техно

#### **Обсуждение в формате круглого стола**

- **Импортозамещение оборудования. Наиболее востребованные классы, наличие/отсутствие отечественных аналогов.**
- **Имортозамещение инфраструктурного ПО (виртуализация, контейнеризация, VDI, системы резервного копирования, серверное ПО и т. д.). Наиболее востребованные классы.**
- **Реализованные инфраструктурные проекты. Опыт построения/модернизации ЦОД в текущих реалиях.**

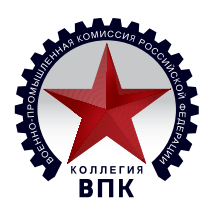

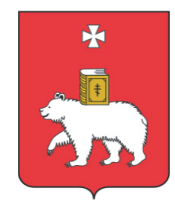

### СЕМИНАР Фирмы «1С»

14 сентября с 10.00 до 11.15, в рамках форума «ИТОПК-2022», в конференц-зале № 1 на территории ДК «Гагарина» состоится семинар

#### **«Особенности реализации требований обеспечения безопасности информации средствами «1С:Предприятия».**

В связи с усилением требований законодательства в области обеспечения безопасности информации нередко возникают вопросы, связанные с реализацией требований информационной безопасности в прикладном программном обеспечении, в частности в системе программ «1С:Предприятие 8».

#### **Ведущий: Марк Суарес,**

руководитель направления информационной безопасности, Фирма «1С».

#### **В рамках семинара будут рассмотрены вопросы:**

- Требования законодательства по информационной безопасности предприятий ОПК.
- Какие меры защиты информации реализуются средствами «1С:Предприятие».
- Особенности обработки информации, составляющей государственную тайну,
- в информационных системах на основе «1С:Предприятие».
- Часто возникающие вопросы и ответы на них.

На мероприятие приглашаются руководители ИТ- и ИБ-подразделений, специалисты по технической защите информации.

По вопросам участия обращайтесь к организаторам https://итопк.рф/kontakty.

### СЕМИНАР «Как провести пилотный проект и определить готовность отечественного PLM-решения к импортозамещению»

14 сентября 2022 года в рамках форума ИТОПК-2022 пройдет семинар консорциума «РазвИТие», посвященный вопросам применения отечественного промышленного ПО.

#### **Вместе с экспертами из отрасли обсудим следующие темы:**

- Проведение проектов по импортозамещению промышленного ПО.
- Получение субсидий и взаимодействие с ИЦК и ЦКП.
- Выстраивание программ цифровой трансформации с последовательным применением российских технологий.
- Готовность тяжелого PLM-решения консорциума «РазвИТие» к замещению иностранного ПО и формирование отраслевых решений.

#### **В семинаре примут участие:**

- **Александр Голиков,**  председатель совета директоров АСКОН, консорциум «РазвИТие»;
- **Сергей Пономарев,**  технический директор АСКОН, консорциум «РазвИТие»;

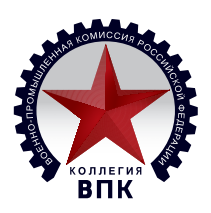

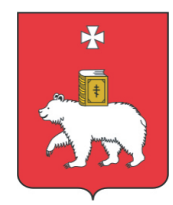

- **Алексей Кислов,**  руководитель подразделения развития практик ERP, Фирма «1С»;
- **Павел Стрелков,**  директор по корпоративным проектам Pro/TECHNOLOGIES, партнер компании АСКОН;
- **Павел Щербинин,**  директор по стратегическому маркетингу в машиностроении АСКОН, консорциум «РазвИТие».

**Приглашаем принять участие руководителей ИТ-подразделений, инженерных и производственных служб.**

**Дата и время:** 14 сентября, начало в 11:30. **Место:** отель «Four Elements», ул. Мира, 45 Б, зал «Лондон».

По вопросам участия обращайтесь к организаторам https://итопк.рф/kontakty

#### ПРЕЗЕНТАЦИЯ ЗАО «Топ Системы»

14 сентября с 14.30 до 16.00, в рамках Форума «ИТОПК-2022», в зале «Лондон» гостиницы 4elements, состоится презентация ЗАО «Топ Системы» на тему:

#### **«Комплекс T-FLEX PLM: возможности импортозамещения и направления развития платформы».**

Необходимость перехода на отечественные PLM-решения с иностранных систем среднего и тяжелого класса продиктована временем. В этой ситуации компания «Топ Системы» готова не только предложить современную альтернативу в виде платформы T-FLEX PLM, но и обеспечить быстрое и качественное развитие комплексных решений на ее основе.

#### **В рамках семинара будут рассмотрены следующие темы:**

- Возможности и преимущества платформенных решений T-FLEX PLM при формировании единой информационной среды корпорации или отдельного предприятия.
- Обзор всех основных направлений развития комплекса T-FLEX PLM,
	- в том числе:
	- Проводимые работы по обеспечению кроссплатформенности ;
	- Реализация инструментов и подходов системной инженерии при разработке изделий любой сложности;
	- Новые возможности управления структурами изделий (поддержка технологии Multi-D);
	- Публикация и просмотр сборок в WEB;
	- Формирование отраслевых решений;
	- Новое прикладное решение «T-FLEX Детали машин»
	- …и многое другое.
- Обсуждение практических сценариев перехода на платформу T-FLEX PLM с иностранных решений тяжелого и среднего класса.

По вопросам участия обращайтесь к организаторам https://итопк.рф/kontakty.

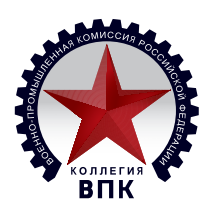

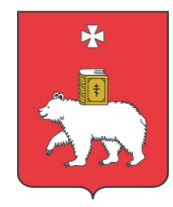

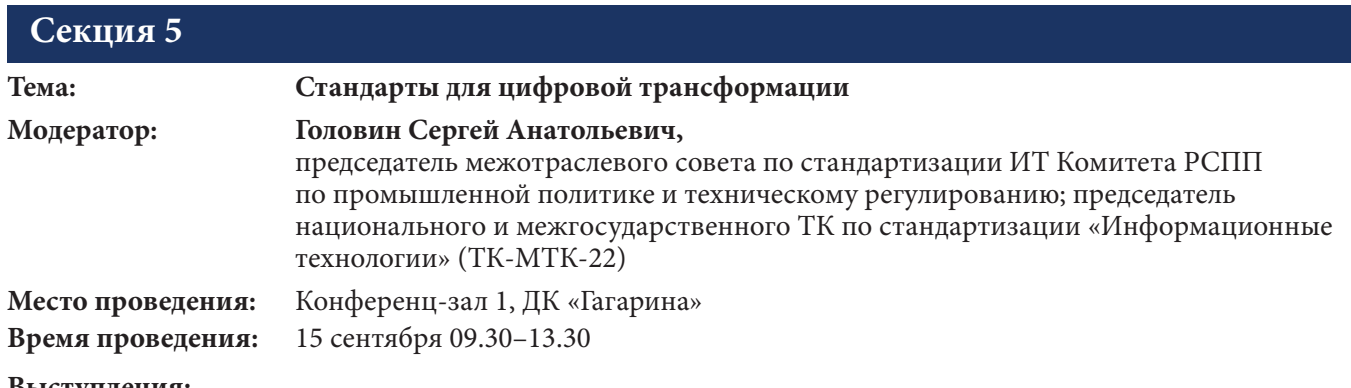

#### **Выступления:**

- **Головин Сергей Анатольевич,**  председатель межотраслевого совета по стандартизации ИТ, Комитет РСПП по промышленной политике и техническому регулированию, заведующий кафедрой «Математическое обеспечение и стандартизация ИТ», РТУ МИРЭА Подходы к формированию систем ИТ-стандартов и программ ИТ-стандартизации на современном этапе
- **Савинов Олег Игоревич,**  заместитель министра информационного развития и связи Пермского края Стандарты цифровой трансформации в госуправлении
- **Ямаев Ренат Рашидович,**  руководитель проектов Департамента стандартизации оборонной продукции, ФГБУ «Российский институт стандартизации» Использование возможностей современных информационно-коммуникационных технологий в работах по стандартизации оборонной продукции
- **Денисова Ольга Алексеевна,**

заместитель руководителя Информационной сети «Техэксперт» Цифровые технологии в стандартизации. Новые подходы – SMART-стандарты

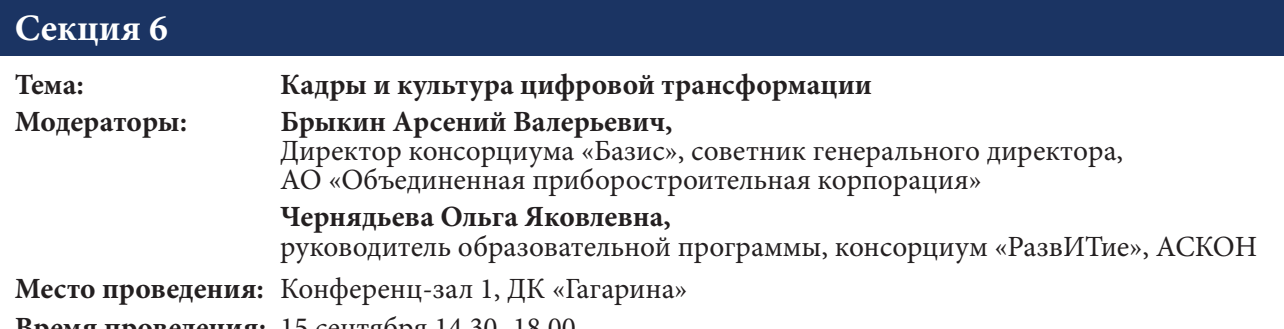

**Время проведения:** 15 сентября 14.30–18.00

#### **Выступления:**

- **Чернядьева Ольга Яковлевна,**  руководитель образовательной программы, консорциум «РазвИТие», АСКОН Инициатива АСКОН «Цифровой инженер» – к импортонезависимости через подготовку кадров
- **Лысяков Евгений Михайлович,**  руководитель проектного офиса ФКР ОПК, ФГУП «ЦНИИ «Центр» Вопросы цифровизации в рамках подготовки Федерального кадрового резерва руководящего состава

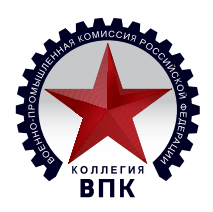

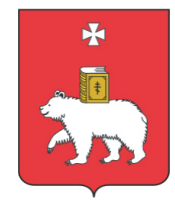

оборонно-промышленного комплекса

- **Золоторева Светлана Викторовна,**  руководитель центра развития и оценки персонала, АНО «Корпоративная Академия Роскосмоса» Программа обучения по цифровой трансформации Госкорпорации «Роскосмос **• Павел Щербинин,**  директор по стратегическому маркетингу в машиностроении, Консорциум «РазвИТие», АСКОН Единое информационное пространство предприятия: опыт и перспективы трехстороннего сотрудничества ФГУП «НПП «Радиосвязь» – СФУ – АСКОН **• Голованова Наталия Борисовна,**  заместитель первого проректора, РТУ МИРЭА Обучение как элемент культуры цифровой трансформации **• Козлов Антон Викторович,**  исполнительный директор Ассоциации вузов ЭКБ Возможности Ассоциации вузов ЭКБ при подготовке кадров в РЭП **• Стоянова Маргарита Васильевна,**  заместитель директора Центра НТИ «Цифровое материаловедение: новые материалы и вещества», МГТУ им. Н.Э. Баумана Подготовка кадров для ОПК: кейсы и опыт МГТУ им. Н.Э. Баумана **• Кузнецов Андрей Геннадьевич,**  декан механико-математического факультета ПГНИУ Подготовка ИТ-специалистов для ОПК: опыт, проблемы, пути решения **• Тюриков Александр Георгиевич,**  директор департамента социологии, Финансовый университет при Правительстве РФ Кадровое обеспечение высокотехнологической промышленности: вызовы, проблемы и решения **• Бельмас Сергей Михайлович,** 
	- исполнительный директор Центра компетенций НОЦ СТУП Подготовка новых специалистов для промышленных предприятий в условиях цифровой трансформации
- **Димитрашко Ольга Николаевна,**  руководитель, Пермский Сетевой ИТ-Университет О возможностях сетевого ИТ-университета

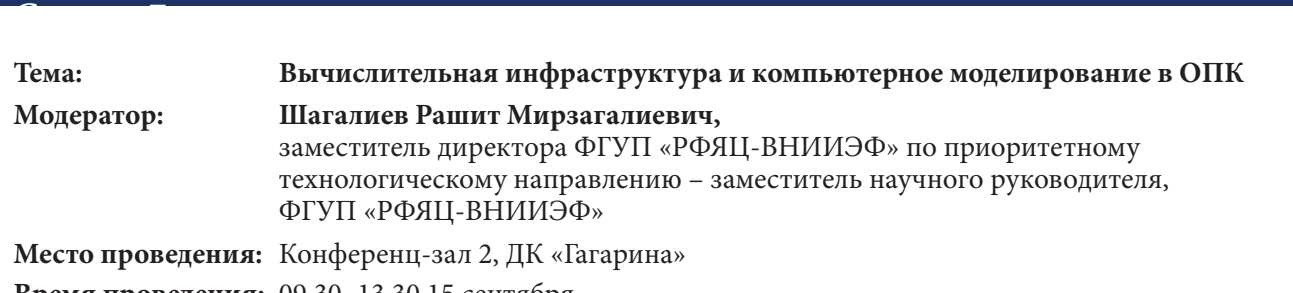

**Время проведения:** 09.30–13.30 15 сентября

#### **Выступления:**

- **Фомичев Дмитрий Вадимович,**  директор по математическому моделированию, Госкорпорация «Росатом» Обзор инициатив и предложений Госкорпорации «Росатом» в сфере применения суперкомпьютерных технологий
- **Чернов Александр Владимирович,**  начальник научно-исследовательской группы, ФГУП «РФЯЦ-ВНИИЭФ»

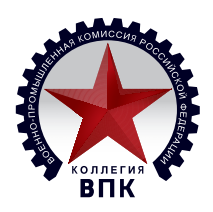

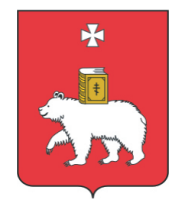

Нормативное регулирование применения цифровых испытаний изделий

- **Южаков Василий Васильевич,**  начальник научно-исследовательской лаборатории, ФГУП «РФЯЦ-ВНИИЭФ» Линейка суперЭВМ на базе отечественных компонентов. Отечественные компоненты суперЭВМ
- **Аксенов Сергей Викторович,**  главный специалист, АО «КТРВ» Развитие и применение отечественного программного обеспечения суперкомпьютерного моделирования для разработки изделий АО «КТРВ»
- **Головастиков Никита Владимирович,**  заведующий лабораторией, Самарский национальный исследовательский университет имени академика С.П. Королева Методы реализации аналоговых оптических вычислений
- **Петряев Олег Николаевич,**  директор по инновационным проектам, Advalange Модельно ориентированное проектирование критически важного встраиваемого программного обеспечения
- **Линник Дмитрий Михайлович,**  заместитель начальника отделения, ФГУП «РФЯЦ-ВНИИЭФ» Высокопроизводительные фотонные вычислительные системы
- **Новиков Андрей Сергеевич,**  начальник отдела ИТ, АО «СПМБМ «Малахит» Ход выполнения проектов в рамках реализации ПП РФ N 707
- **Цырендоржиев Эрдэни Сергеевич,**  научный сотрудник, АО ГНЦ «Центр Келдыша» Создание компьютерных тепловых моделей РД и ДУ на базе интегрированных в пакет программ «ЛОГОС» авторских методик
- **Канунников Андрей Владимирович,**  начальник отделения, АО «КБП» Высокопроизводительные вычисления в АО «КБП»
- **Фёдоров Дмитрий Александрович,**  начальник лаборатории динамики и прочности Расчетно-исследовательского центра, АО «Обуховский завод»

Численное моделирование процессов смятия энергопоглощающих элементов с программируемыми механическими свойствами

**• Боровков Алексей Иванович,** 

проректор по цифровой трансформации Санкт-Петербургского политехнического университета Петра Великого (СБбПУ), руководитель Научного центра мирового уровня СПбПУ «Передовые цифровые технологии», Центра компетенций НТИ СПбПУ «Новые производственные технологии» и Инжинирингового центра (CompMechLab) СПбПУ

Применение суперкомпьютерного моделирования в процессе разработки высокотехнологичных промышленных изделий

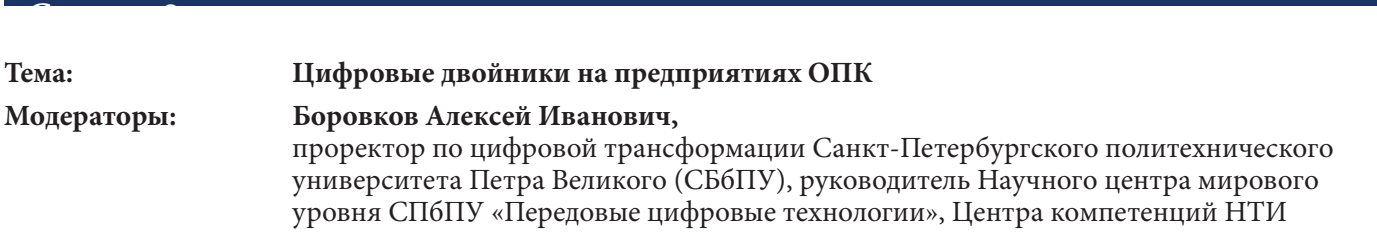

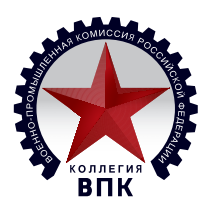

## **TIPOFPAMMA** Одинадцатого форума по цифровизации оборонно-промышленного комплекса России  $\kappa$ *MTO<sub>IK</sub>-2022*»

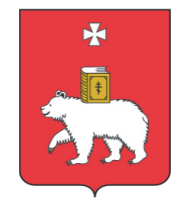

 СПбПУ «Новые производственные технологии» и Инжинирингового центра (CompMechLab) СПбПУ

#### **Агеев Андрей Борисович,**

 руководитель Центра цифровизации предприятий ОПК, ФГУП «ВНИИ «Центр» **Место проведения:** Театральный зал, ДК «Гагарина»

**Время проведения:** 15 сентября 09.30–13.30 и 14.30–18.00

#### **Вопросы для обсуждения:**

- О роли и месте цифрового двойника в ключевых проектах «Стратегического направления в области цифровой трансформации обрабатывающих отраслей промышленности»
- О развитии нормативно-правовой базы регулирования, применения цифровых двойников в России в 2021–2022 гг. О первых примерах применения национального стандарта ГОСТ Р «Компьютерные модели и моделирование. Цифровые двойники изделий. Общие положения», продолжения и ускорения работ по стандартизации в области цифровых двойников
- Перспективы признания результатов виртуальных испытаний с применением цифрового двойника в зачет предварительных наземных и летных испытаний со стороны основного заказчика
- Текущее состояние и направление совершенствования набора мер государственной поддержки, нацеленных на создание и развитие цифровых двойников
- Специфика применения цифровых двойников в ОПК. Проблематика информационной безопасности цифрового двойника
- Экономическая эффективность применения цифровых двойников в ОПК. Перспективы отнесения затрат на счет тактико-технических заданий на разработку перспективных изделий ВВСТ. Примеры конкретных проектов и оценок
- Текущее состояние и прогнозы появления и развития отечественных программных платформ и отдельных инструментов создания цифровых двойников
- Требования к вычислительной технике, способной поддерживать работу с цифровыми двойниками. Перспективы и прогнозы появления отечественных кластеров в свете санкционного давления
- Краткий анализ применимости цифровых двойников в отраслевом разрезе ОПК. Проработанные и перспективные задачи и причины такого положения. Создание и наполнение баз эталонных данных о результатах экспериментов на отраслевом уровне
- Примеры моделирования и проведения виртуальных испытаний с применением цифровых двойников на предприятиях ОПК за 2021–2022 гг.
- Потребности отрасли и текущее состояние в области подготовки кадров и соответствующих образовательных программ в сфере цифровых двойников

#### Актуальное содержание смотрите на сайте www.итопк.рф и в Телеграм-канале форума

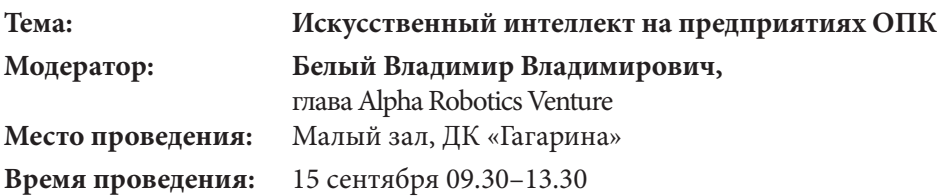

#### **Выступления:**

- **Белый Владимир Владимирович,**  глава Alpha Robotics Venture Вступительное слово
- **Ширманов Александр Викторович,**

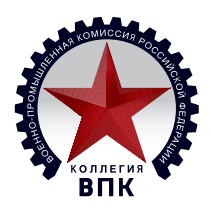

### **TIPOFPAMMA** Одинадцатого форума по цифровизации оборонно-промышленного комплекса России  $\kappa$ *MTO<sub>IK</sub>-2022*»

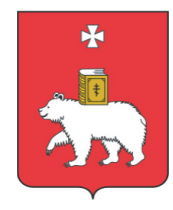

заместитель начальника института по научной работе, ФГБУ «27 ЦНИИ» Минобороны России Критически важные направления исследований применения ИИ в автоматизированных системах

#### **• Радоманов Сергей Иванович,**

старший научный сотрудник, ФГБУ «27 ЦНИИ» Минобороны России Взгляд на определение понятия «искусственный интеллект» с позиции терминоведения

- **Лялин Евгений Сергеевич,**  системный аналитик, ФГУП «РФЯЦ-ВНИИЭФ» Разработка интеллектуальных технологий моделирования, проектирования, производства, ремонта и обслуживания ВВСТ на основе комплекса программ «СПЖЦ «ЦП»
- **Мезенцев Алексей Cергеевич,**  АО «Пермский завод «Машиностроитель» Создание нейросетевой системы прогнозирования брака и оптимального выбора параметров технологических процессов
- **Кузнецов Андрей Геннадьевич,**  декан механико-математического факультета, ПГНИУ Как получить эффект от внедрения технологий искусственного интеллекта
- **Дурнев Роман Александрович,**  первый вице-президент, ФГБУ РАРАН Технологии искусственного интеллекта для моделирования тактических ситуаций
- **Килин Григорий Александрович,**  старший преподаватель, ПНИПУ Искусственные нейронные сети в задачах построения цифровых двойников

15 сентября с 09.30 до 11.00, в рамках Форума «ИТОПК-2022», в зале «Лондон» гостиницы 4elements, состоится презентация ПАО «КАМАЗ» на тему:

#### **«Переход на отечественную PLM-систему».**

В связи с новыми вызовами в области импортозамещения и необходимости ускоренного перехода к отечественным решениям в сфере цифровизации промышленности приглашаем Вас ознакомиться с взглядом одного из лидеров отечественного машиностроения, ПАО «КАМАЗ», на текущие задачи и сценарии перехода на импортонезависимые решения в ключевых классах ПО, в том числе класса PLM.

#### **Ведущий: Пуртов Алексей Владимирович,**

 директор департамента – главный конструктор цифровых систем проектирования, ПАО «КАМАЗ»

#### **В рамках презентации будут рассмотрены вопросы:**

- 1. Текущая ситуация по использованию импортного программного обеспечения.
- 2. Готовность отечественных решений для импортозамещения.
- 3. Возможные сценарии по переходу на отечественное ПО.
- 4. Предложения по реализации оптимального сценария перехода на импортонезависимое ПО.

В конце будут обсуждены часто возникающие вопросы и даны ответы на них.

#### **На мероприятие приглашаются руководители и ведущие специалисты ИТ-подразделений и служб.**

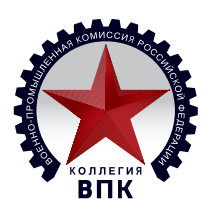

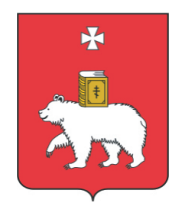

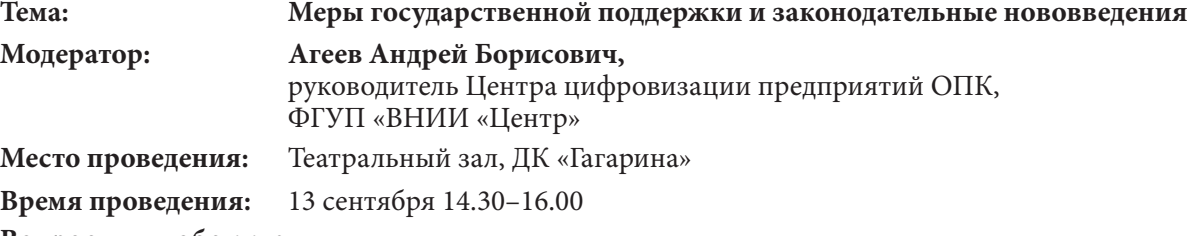

#### **Вопросы для обсуждения:**

- Краткий анализ действующих мер господдержки в области импортозамещения ПО. Оценка эффективности и востребованности
- Наиболее проблемные вопросы импортозамещения и видение государства по их разрешению
- Разъяснение замысла работы новых механизмов господдержки, в том числе ИЦК. Планы и прогнозы

#### **Обсуждение вопросов**

• Ответы на вопросы со стороны предприятий ОПК, связанные с мерами господдержки импортозамещения ПО

#### **Открытый микрофон**

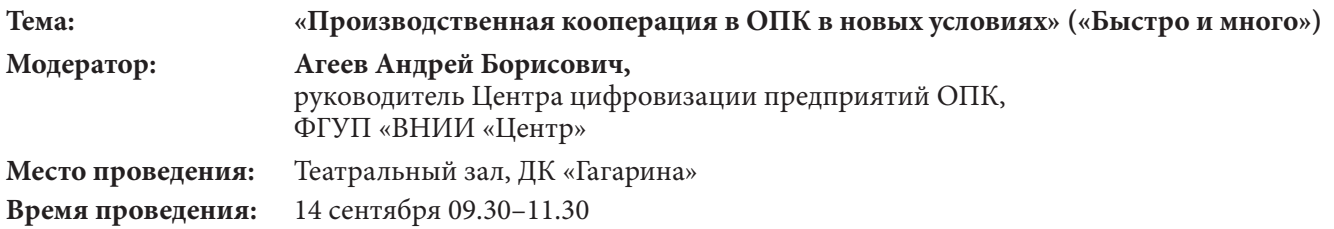

#### **Вопросы для обсуждения:**

- Сложившаяся система управления производственной кооперацией в ОПК. Новые требования и риски своевременного, бесперебойного и качественного производства ВВСТ, поставленные перед предприятиями ОПК в свете проведения специальной военной операции
- Изменение требований при взаимодействии с поставщиками сырья, комплектующих, работ и услуг на уровне отдельных предприятий ОПК. Организационные проблемы и возможные пути их решения. Технические проблемы и цифровые инструменты их решения
- Основные подходы и методы повышения прозрачности и управляемости кооперационных цепочек с точки зрения головных исполнителей ГОЗ. Требования к цифровым инструментам их реализации
- Необходимость усиления стандартизации и унификации форматов данных и регламентов взаимодействия на всех уровнях обработки, передачи и хранения как возможное направление повышения прозрачности и управляемости
- Гармонизация работы и повышение уровня интеграции ЕИС ГОЗ и иных ГИС и ИСУ предприятий/ холдингов/корпораций в сфере контроля выполнения ГОЗ. Узкие места взаимодействия и предложения

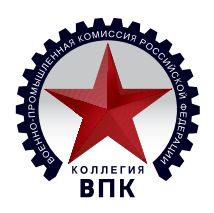

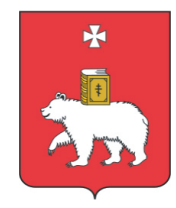

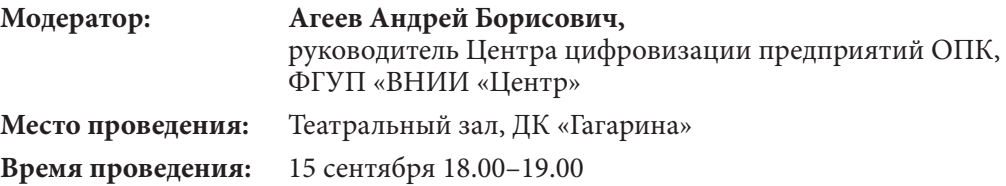

- **Выступления ведущих секций**
- **Обсуждение итоговой резолюции**
- **Передача эстафеты принимающей стороне «ИТОПК-2023»**
- **Официальное закрытие форума**

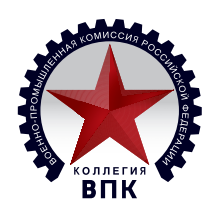

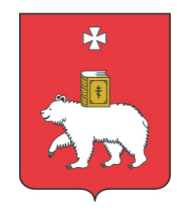

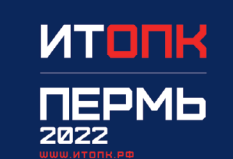

# ПЛОЩАДКА ФОРУМА

ДК им. Ю.А. Гагарина, ул. Мира, 39

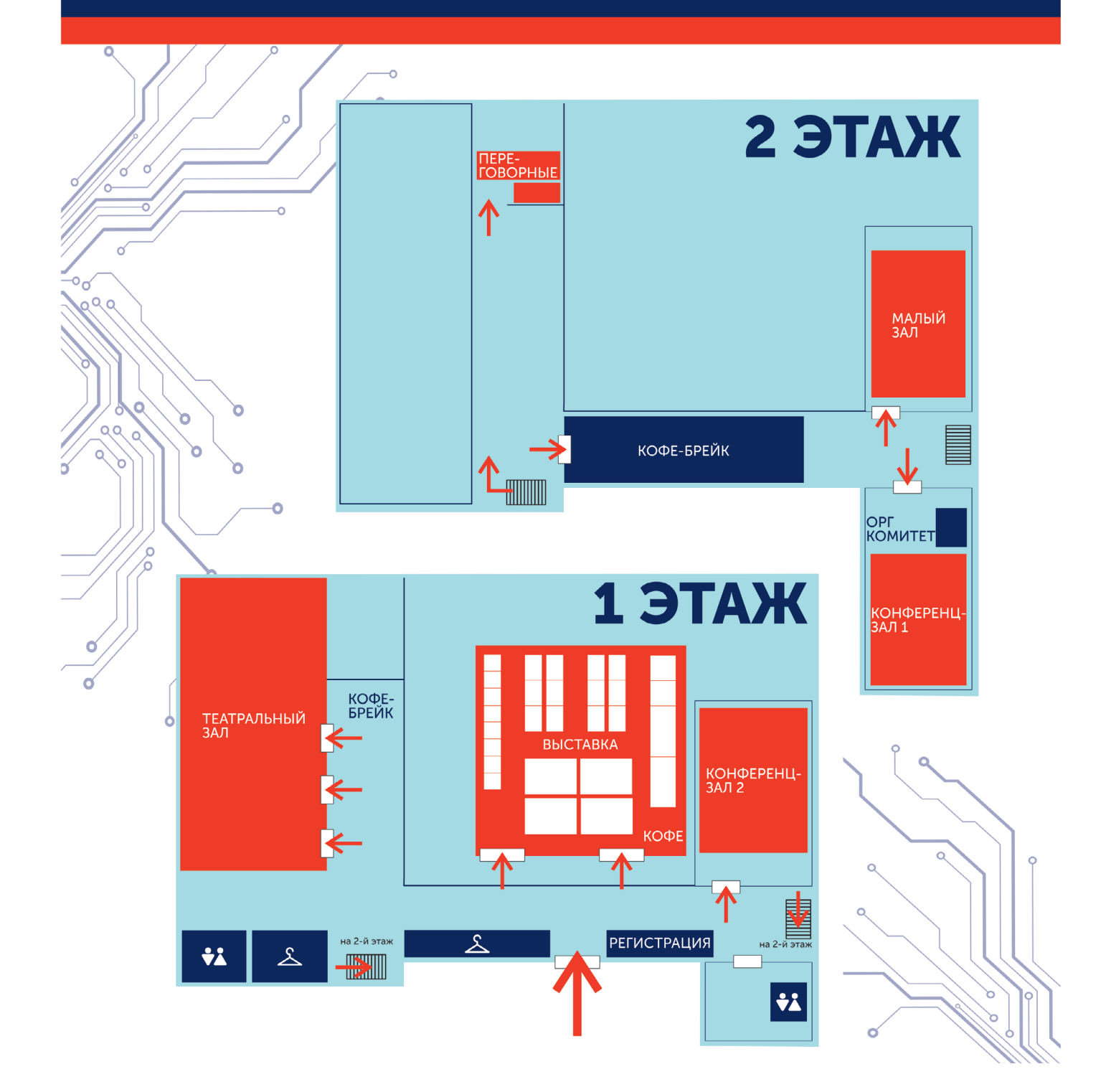

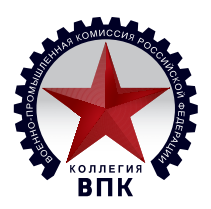

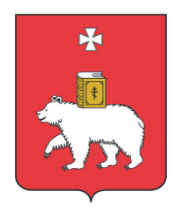

#### Содержание

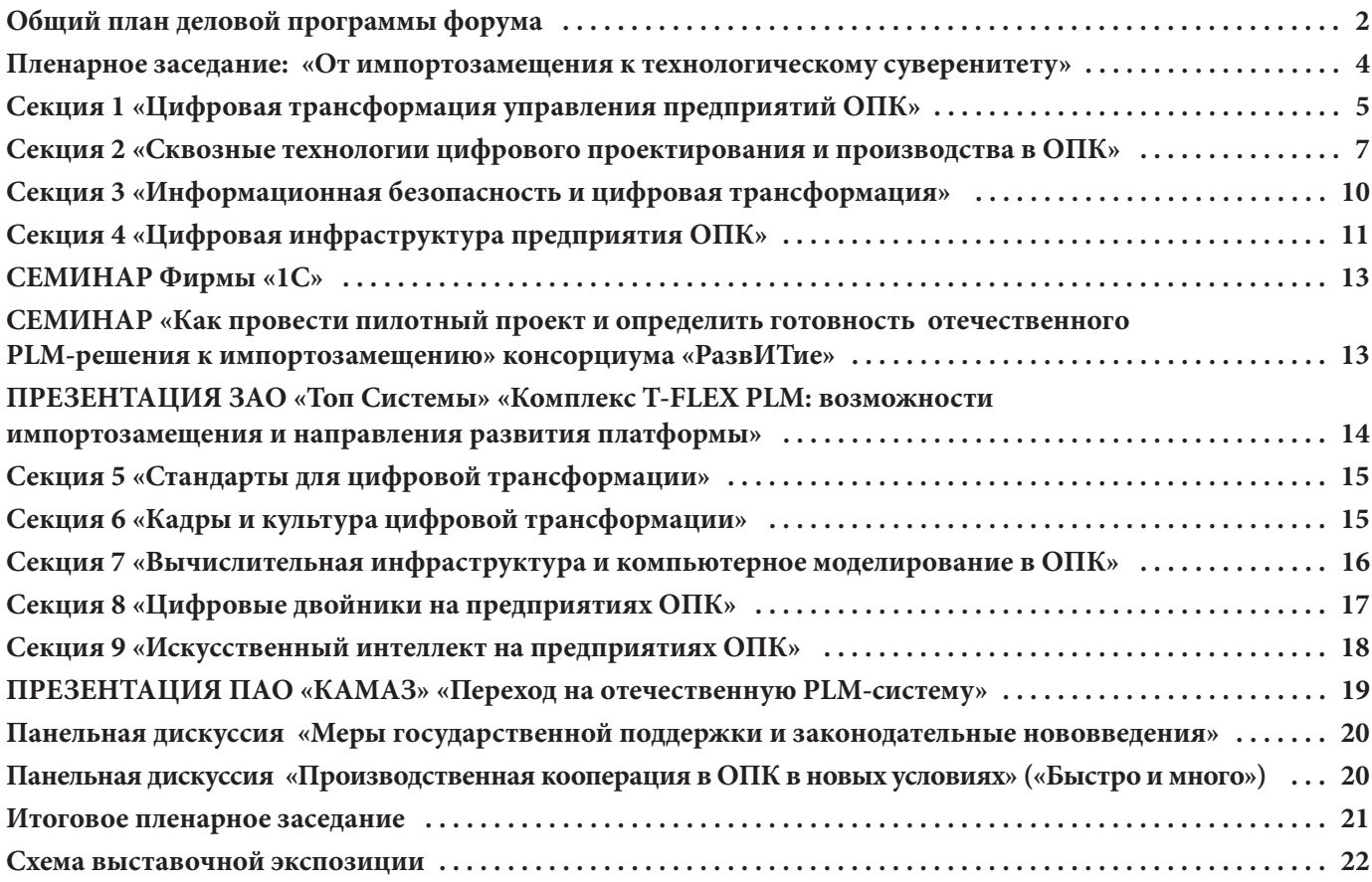

Актуальное содержание смотрите на сайте www.итопк.рф и в Телеграм-канале форума

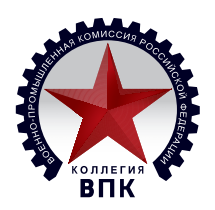

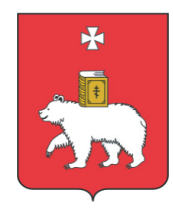